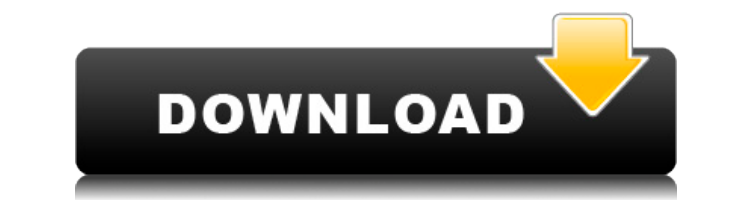

Извлечь URL — это небольшая утилита, которая может помочь вам извлечь подробную информацию об одном или нескольких веб-сайтах. Его можно использовать для получения информации об имени файла каждого веб-сайта, URL-адресе, других данных, которые могут быть полезны для SEO-оптимизации, управления веб-сайтом и других целей. Поддерживаемые сайты: Эта программа поддерживает 40 поисковых систем и 20 веб-сайтов. Существуют различные варианты подд поисковых роботов, которые позволяют вам выбирать нужные данные. Поддерживаемые фильтры: С помощью встроенных фильтров можно блокировать обработку неактуальных для вас результатов или удалять те, в которых отсутствуют конк можно использовать для извлечения размера файла или даты последней модификации URL. Доступные фильтрация даты Фильтрация фальтрация фильтрация фильтрация совместимости браузера Исключенные URL Позволяет исключать URL-адре ряду параметров. Определить глубину Позволяет указать количество уровней для прохождения. Длина извлечения Определяет, сколько символов извлекать на уровне. Извлекать Извлекает URL-адреса, указанные в текстовом файле. Вид извлеченные в главном окне программы. Версия: Эта версия 4.0.0. Версия: Это версия 3.0.1. Текущая версия 3.0.0. Минимум рекомендуется: Это версия 3.0.0. Извлечь описание URL: Извлечь URL — это небольшая утилита, которая м извлечь подробную информацию об одном или нескольких веб-сайтах. Его можно использовать для получения информации об имени файла каждого веб-сайта, URL-адресе, дате изменения документа и других данных, которые могут быть п управления веб-сайтом и других целей. Поддерживаемые сайты: Эта программа поддерживает 40 поисковых систем и 20 веб-сайтов. Существуют различные варианты поддержки URL-адресов и поисковых роботов, которые позволяют вам вы Поддерживаемые фильтры: С помощью встроенных фильтров можно блокировать обработку неактуальных для вас результатов или удалять те, в которых отсутствуют конкретные данные. Его также можно использовать для извлечения размер модификации URL. Доступные фильтры: Фильтрация даты Фильтрация размера Языковая фильтрация Фильтрация совместимости браузера Исключенные URL Позволяет исключать URL-адреса по ряду параметров. Определить глубину Позволяет уровней для прохождения. Длина извлечения Определяет, сколько символов извлекать на уровне. доб.

## **Extract URL Crack Download**

Извлечь URL-адрес — это довольно простая и простая программа для извлечения URL-адресов. Его интуитивно понятный интерфейс позволяет сохранять и редактировать результаты в различных форматах. Как извлечь URL-адреса: Прогр интуитивно понятным интерфейсом, что делает ее подходящей для начинающих, которым необходимо разобраться в собранных данных. Больше профессиональных функций: Функции включают несколько типов извлечения URL-адресов, извлеч адресов, глубокие URL-адреса и фильтры. Извлечь URL-адрес пользователя: Извлечь URL-адрес предоставляет ряд функций, которые могут помочь вам улучшить свои навыки управления веб-сайтом. Что нам понравилось - Простой, базо - Графический интерфейс доступен для Windows, Linux и Mac. - Простые функции сохранения и экспорта. - Нет ограничений по времени. - отрицательный; поддерживает извлечение внешнего URL. Извлечь URL-адрес — это довольно про извлечения URL-адресов. Его интуитивно понятный интерфейс позволяет сохранять и редактировать результаты в различных форматах. Как извлечь URL-адреса: Программа поставляется с простым и интуитивно понятным интерфейсом, чт начинающих, которым необходимо разобраться в собранных данных. Больше профессиональных функции включают несколько типов извлечения URL-адресов, извлечение внешних URL-адресов, глубокие URL-адреса и фильтры. Извлечь URL-ад пользователя: Извлечь URL-адрес предоставляет ряд функций, которые могут помочь вам улучшить свои навыки управления веб-сайтом. Что нам не понравилось Высокое потребление ресурсов Запуск приложения в режиме ожидания не вы использованием ЦП. Однако, поскольку он может обрабатывать огромные объемы данных за короткое время, мониторы потребления ресурсов за время своего функционирования могут отображать довольно высокие значения. Резюме жалобы Извлечь URL-адрес — это довольно простая и простая программа для извлечения URL-адресов. Его интүитивно понятный интерфейс позволяет сохранять и редактировать результаты в различных форматах. Как извлечь URL-адреса: Прогр интуитивно понятным интерфейсом, что делает ее подходящей для начинающих, которым необходимо разобраться в собранных данных. Больше профессиональных функций: Функции включают несколько типов извлечения URL-адресов, извлеч адресов. глубокие URL-адреса и фильтры. Извлечь URL-адрес пользователя: Извлечь URL-адрес предоставляет ряд функций, которые могут помочь вам улучшить свои навыки управления веб-сайтом. Извлечь URL — это очень простая в и может помочь вам извлечь данные с веб-страниц, которые впоследствии можно будет сохранить в форматах файлов text, excel, html и csv. Как извлечь URL-адреса: Для извлечения нужных данных просто запустите программу, укажите

Извлечение URL-адреса позволяет получить доступ к данным веб-сайта через удобный для чтения интерфейс, представленный в виде минималистического веб-браузера. Извлекаемая информация включает описание веб-сайта, домен, верс многие другие детали. Извлечь URL-адрес — это утилита, которая может помочь вам получить доступ к необходимым данным о любом веб-сайте. Его встроенная поисковая система может получать информацию об отдельных веб-сайтах вм на них указывают. Эта программа, выпущенная доктором Уилсоном, может сохранять полученные результаты в различных форматах, включая ТХТ, Excel и HTML, а также извлекать информацию из других источников, таких как FTP-сервер службы обмена мгновенными сообщениями. Извлечь URL позволяет вам выбрать один или несколько веб-сайтов, и поисковая система сделает один или несколько запросов от вашего имени. Вы можете предоставить учетные данные для вх есть. Уникальной особенностью этого программного обеспечения является его способность создавать файлы данных, содержащие информацию, которую оно извлекает с выбранных вами веб-сайтов. Вы даже можете ограничить размер файла сайтов, на которые может ссылаться ваша поисковая система. Функции Вот лишь некоторые из вещей, которые вы можете сделать с помощью Extract URL. Выберите веб-сайты из списка. Укажите количество веб-сайтов, к которым вы хо Выберите поисковую систему (ы), которую вы хотите использовать для выполнения поиска. Укажите типы информации, которую вы хотите, чтобы программа извлекала с веб-сайтов. Вы даже можете сгруппировать информацию о веб-сайте, разные группы. Их можно использовать для размещения их в папках или переноса в базу данных. Определите приоритеты веб-сайтов, о которых вы хотите получить данные. Настройте фильтры данных. Используйте программу для создани извлеченную информацию. Вы также можете экспортировать результаты в формат TXT, Excel и HTML. Извлечь URL имеет очень простой пользовательский интерфейс, который можно использовать для навигации по программе. Доступ к это получить через безопасный режим, который требует от вас предоставления учетных данных для входа на веб-сайт. Извлечь URL Извлечь URL-адрес — это простая, но мощная программа, которая может помочь вам получить необходимые которому вы хотите получить доступ. Благодаря возможности выполнять одновременные запросы к нескольким веб-сайтам, вы можете быстро получить подробную информацию о веб-сайте. Извлечь URL — это бесплатный, надежный и удобн который может сэкономить вам много времени во время загрузки.

Бесплатное, удобное, эффективное и надежное приложение, которое позволяет анализировать ваши веб-сайты, указывая URL-адреса. Извлечь URL-адрес — это программа для Windows, которая: Позволяет сохранять информацию с указанн НТМL или CSV-файлы. Позволяет извлекать несколько URL-адресов одновременно. Позволяет извлекать как внешние, так и внутренние URL-адреса. Может обрабатывать несколько доменов и поддоменов. Предоставляет вам подробную инфо например. источник, домен, ключевое слово, размер, дата последнего изменения и т. д. Позволяет сохранять результаты в текстовые, HTML или CSV-файлы. Позволяет установить длину данных/строки веб-сайта по умолчанию. Извлечь возможности: -Разбор URL-адресов веб-браузера -Извлечение URL-адреса - URL-фильтрация -Внешнее извлечение URL -нормализация URL -Получить внешний и внутренний URL -Обмен данными (функция, позволяющая сохранять данные с ве Расширенный парсер URL и строк -Настройки сохранения и загрузки -Внешняя загрузка URL (HTML или обычный текст) -Оптимизация интерфейса -Восстановление ошибок синтаксического анализа -Извлечение параметра URL Вы можете зап браузерах Firefox, Internet Explorer, Chrome или Opera. 1 Бесплатное ПО ИнтеграПоиск 1.0.0 Находит имя файла или каталога во всех файлах или в файле в ZIP-архиве. Это полезный инструмент для поиска объекта и его копирован используется для создания резервной копии и установки пароля для файла или каталога. Если вы хотите найти текстовый файл в разных ZIP-файлах, вы можете использовать специальные и расширенные критерии поиска. Например, вы чтобы найти текстовый файл в ZIP-архиве, и можете использовать «password:», чтобы зашифровать файл. IntegraSearch теперь является частью MobileSDK! Ключевая особенность · Высокоскоростной поиск и сравнение файлов и катало или каталог во всех файлах · Найти файл или каталог в ZIP-архиве · Создать защищенный паролем ZIP-архив · Это бесплатно для некоммерческого использования · Копировать найденный файл или каталог в папку или ZIP-файл · Прос файла, добавление даты и времени · Неограниченный поиск и сравнение файлов/каталогов · Сортировка вывода по имени, размеру или дате · Поиск и сравнение с файлами и каталогами · Изменять

## **What's New in the?**

## **System Requirements:**

Windows 7 64-разрядная или новее Mac OS X 10.7.5 или новее Минимум 512 МБ ОЗУ 4 ГБ+ места на жестком диске (250 МБ для временных файлов) Виртуальная машина Java для приложений JNLP и интеграция с собственными приложениями текстовых документов На экранной клавиатуре Минимальное разрешение экрана 1024х768 пикселей. Видеокарта, поддерживающая ускорение Open GL не ниже 1.4, и видеодрайвер, поддерживающий вывод 3D-дисплея. Bluetooth или USB-мыш

Related links: